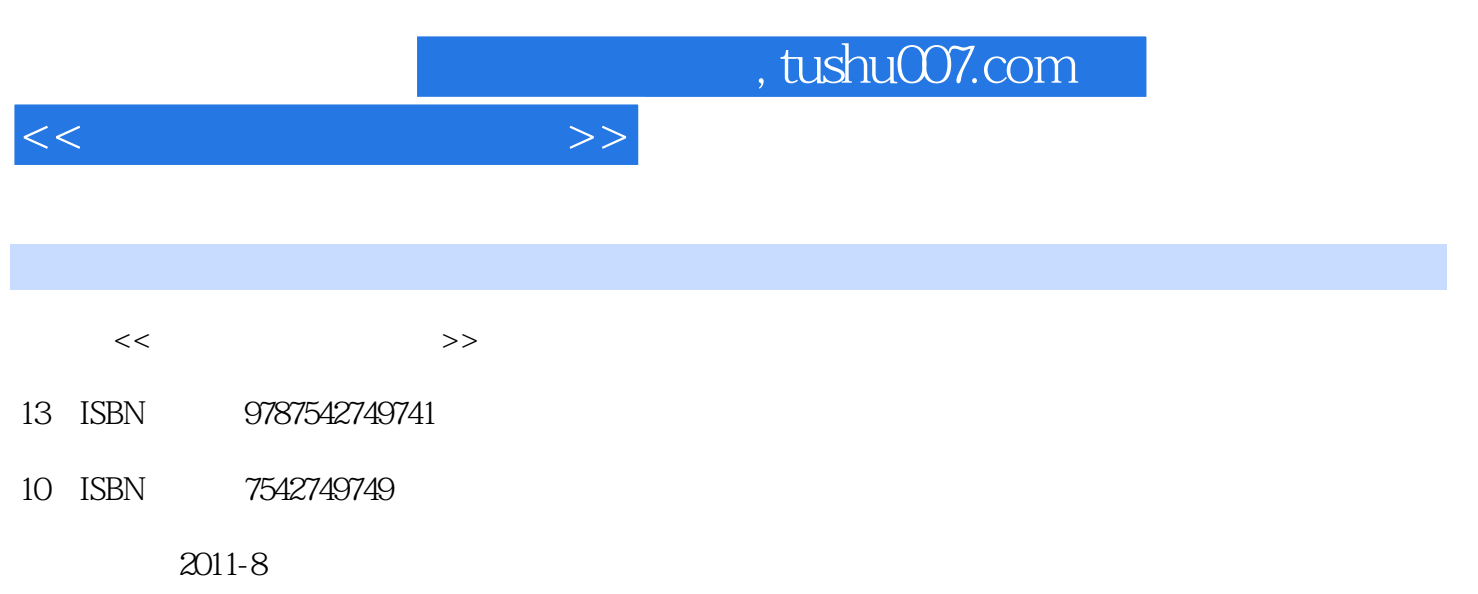

PDF

## 更多资源请访问:http://www.tushu007.com

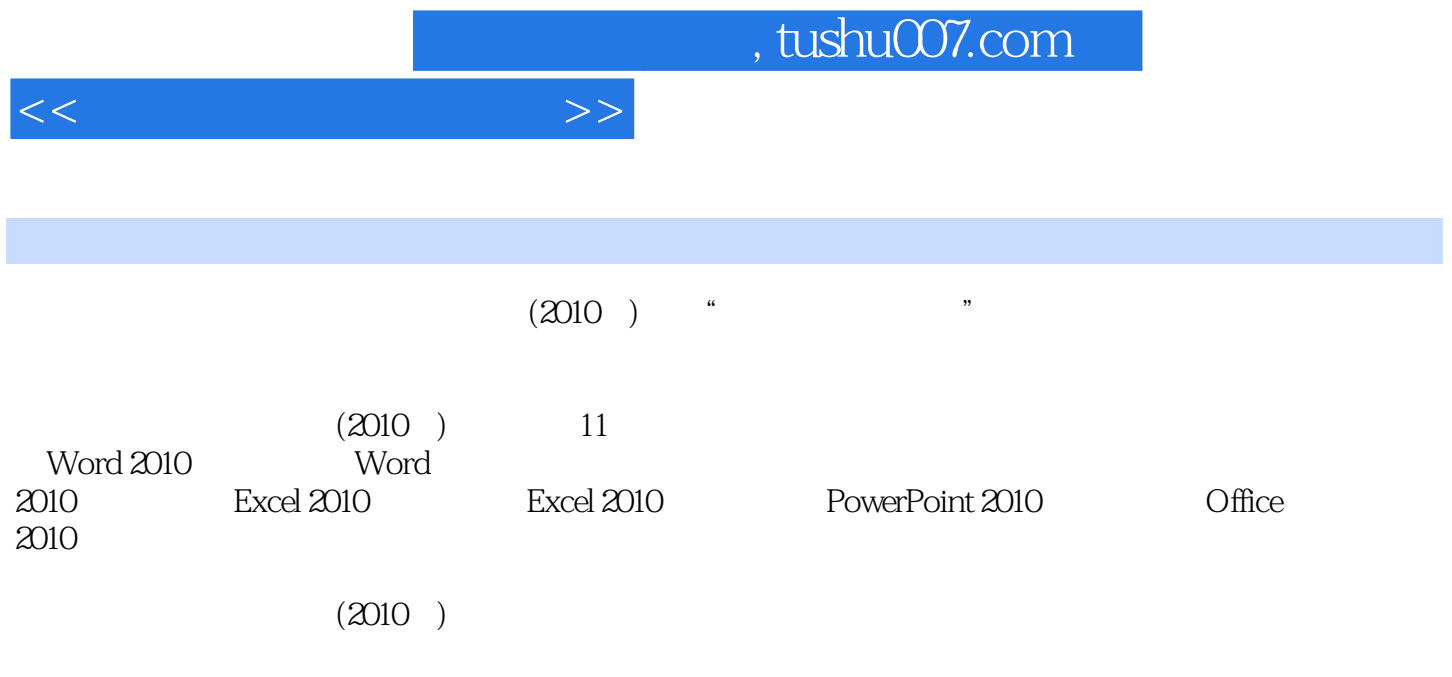

Office

 $,$  tushu007.com

 $<<\hspace{2.7cm}>>$ 

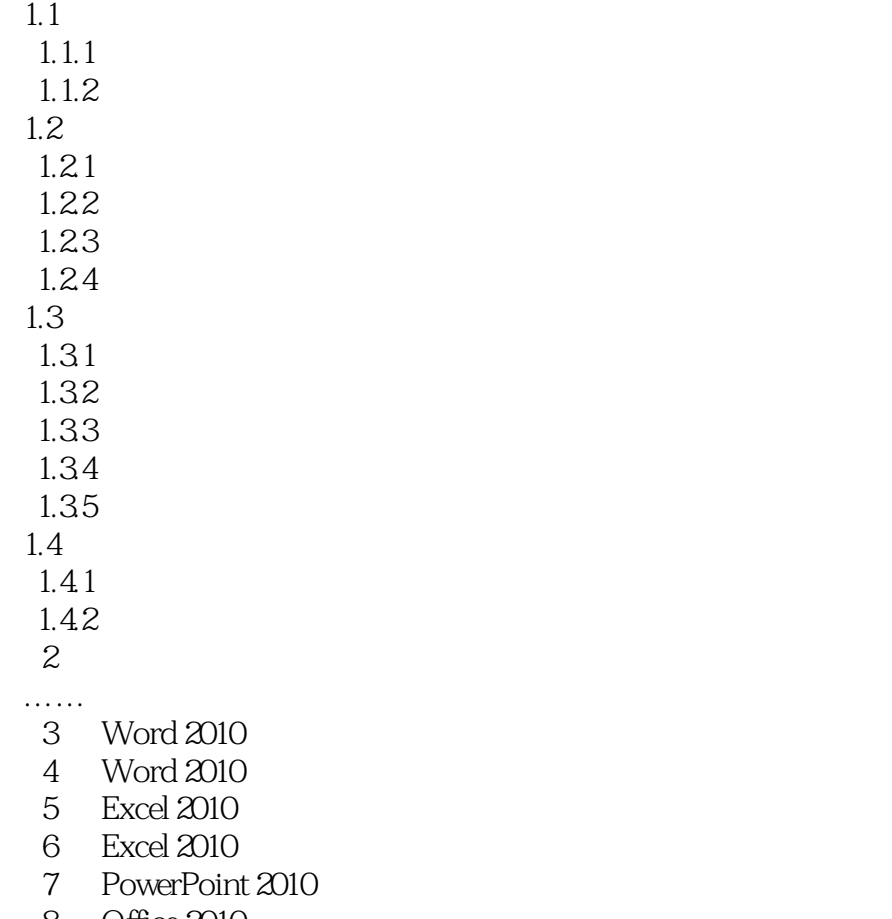

8 Office 2010

 $1$ 

- $9<sub>9</sub>$ 第10章 电脑办公设备应用
	- $11$

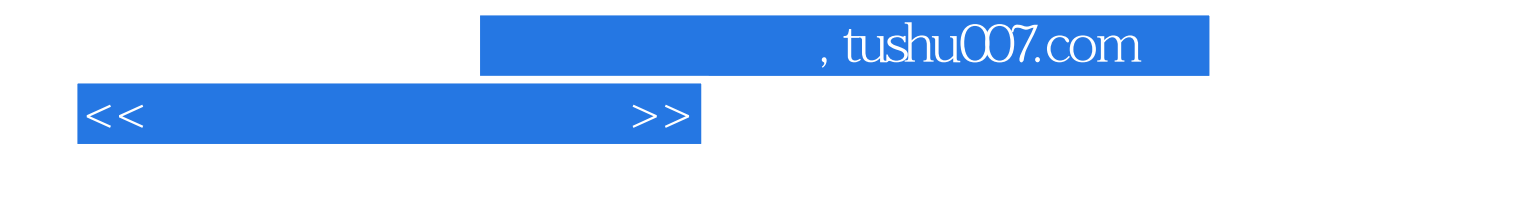

本站所提供下载的PDF图书仅提供预览和简介,请支持正版图书。

更多资源请访问:http://www.tushu007.com